# REGISTRATION FOR RESTAURANTS Creating your online account

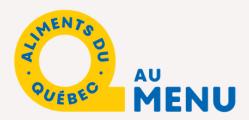

To register online, www.alimentsduquebec.com/en/signup

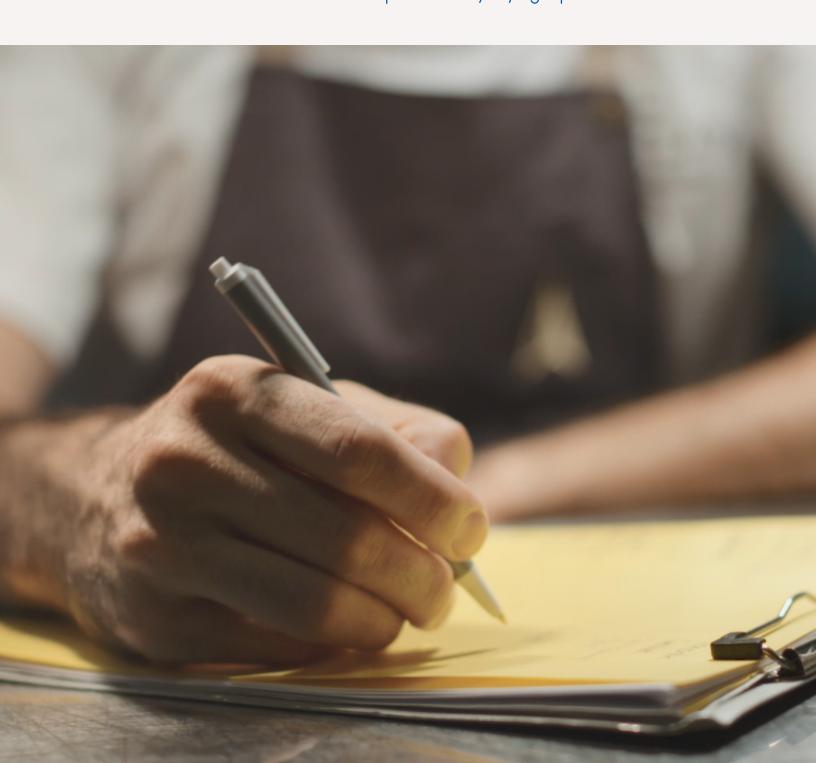

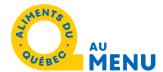

## Step 1: Creation of your online account on alimentsduquebec.com

Create your profile

### You must check "Restaurant".

Please provide the telephone number of the contact person for your account.

| Registration profile Business Restaurant Institution Name (company, institution, restaurant)  Name of your restaurant  Genre Ms. Mr.  Fist Name Last Name  Title Ex: Owner, Chef, Manager, etc.  Phone  Language of communication French Ex: Owner, Chef, Manager, etc.  Phone  Language of communication French Ex: Owner, Chef, Manager, etc.  Phone  Connection Information The information provided below will enable you to log into your file during futur visits to the site.  Email Address  Password | transmitted.                           | confidential and will not be disclosed or   |
|----------------------------------------------------------------------------------------------------|----------------------------------------|---------------------------------------------|
| Restaurant Institution Name (company, institution, restaurant)  Name of your restaurant  Genre Ms. Mr. Fist Name Last Name  Ex: Owner, Chef, Manager, etc.  Phone  Language of communication French Ex: Owner, Chef, Manager, etc.  Phone  Language of communication French English  Title  Ex: Owner, Chef, Manager, etc.  Phone  Connection Information The information provided below will enable you to log into your file during futur visits to the site.  Email Address                                | Registration profile                   |                                             |
| Name (company, institution, restaurant)  Name of your restaurant  Genre  Ms.  Mr.  Fist Name  Last Name  Ex: Owner, Chef, Manager, etc.  Phone  Language of communication  French  English  Title  Ex: Owner, Chef, Manager, etc.  Phone  Company institution, restaurant)  Language of communication  French  English  Connection Information  The information provided below will enable you to log into your file during futur visits to the site.  Email Address                                          | Business                               |                                             |
| Name (company, institution, restaurant)  Rame of your restaurant  Genre  Ms.  Mr.  Fist Name  Last Name  Ex: Owner, Chef, Manager, etc.  Phone  Language of communication  French  Ex: Owner, Chef, Manager, etc.  Phone  Language of communication  French  Ex: Owner, Chef, Manager, etc.  Phone  Connection Information  The information provided below will enable you to log into your file during futur visits to the site.  Email Address                                                              | Restaurant                             |                                             |
| Name of your restaurant  Genre  Ms.  Mr.  Fist Name  Last Name  Ex: Owner, Chef, Manager, etc.  Phone  Language of communication  French  Ex: Owner, Chef, Manager, etc.  Phone  Language of communication  French  Ex: Owner, Chef, Manager, etc.  Phone  Language of communication  French  In information provided below will enable you to log into your file during futur visits to the site.  Email Address                                                                                             | <ul> <li>Institution</li> </ul>        |                                             |
| Genre  Ms.  Mr.  Fist Name  Ex: Owner, Chef, Manager, etc.  Phone  Language of communication  French  Ex: Owner, Chef, Manager, etc.  Phone  Language of communication  French  Ex: Owner, Chef, Manager, etc.  Phone  Connection Information  The information provided below will enable you to log into your file during futur visits to the site.  Email Address                                                                                                    | Name (company, institution, restauran  | t)                                          |
| Ms.  Mr.  Fist Name  Ex: Owner, Chef, Manager, etc.  Phone  Language of communication  French  English  Title  Ex: Owner, Chef, Manager, etc.  Phone  Language of communication  French  English  Connection Information  The information provided below will enable you to log into your file during futur visits to the site.  Email Address                                                                                                    | Name of your restaurant                |                                             |
| Mr.  Fist Name  Ex: Owner, Chef, Manager, etc.  Phone  Language of communication French English  Title  Ex: Owner, Chef, Manager, etc.  Phone  Language of communication French English  Connection Information  The information provided below will enable you to log into your file during futur visits to the site.  Email Address                                                                                                    | Genre                                  |                                             |
| Fist Name  Title  Ex: Owner, Chef, Manager, etc.  Phone  Language of communication  French  English  Title  Ex: Owner, Chef, Manager, etc.  Phone  Language of communication  French  English  Connection Information  The information provided below will enable you to log into your file during futur visits to the site.  Email Address                                                                                                    | ○ Ms.                                  |                                             |
| Title  Ex: Owner, Chef, Manager, etc.  Phone  Language of communication French English  Title  Ex: Owner, Chef, Manager, etc.  Phone  Language of communication French English  Connection Information The information provided below will enable you to log into your file during futur visits to the site.  Email Address                                                                                                    | ○ Mr.                                  |                                             |
| Ex: Owner, Chef, Manager, etc.  Phone  Language of communication French English  Title  Ex: Owner, Chef, Manager, etc.  Phone  Language of communication French English  Connection Information  The information provided below will enable you to log into your file during futur visits to the site.  Email Address                                                                                                    | Fist Name                              | Last Name                                   |
| Ex: Owner, Chef, Manager, etc.  Phone  Language of communication French English  Title  Ex: Owner, Chef, Manager, etc.  Phone  Language of communication French English  Connection Information  The information provided below will enable you to log into your file during futur visits to the site.  Email Address                                                                                                    |                                        |                                             |
| Ex: Owner, Chef, Manager, etc.  Phone  Language of communication French English  Title  Ex: Owner, Chef, Manager, etc.  Phone  Language of communication French English  Connection Information  The information provided below will enable you to log into your file during futur visits to the site.  Email Address                                                                                                    | Title                                  |                                             |
| Phone  Language of communication  French  English  Title  Ex: Owner, Chef, Manager, etc.  Phone  Language of communication  French  English  Connection Information  The information provided below will enable you to log into your file during futur visits to the site.  Email Address                                                                                                    |                                        |                                             |
| Language of communication French English  Title  Ex: Owner, Chef, Manager, etc.  Phone  Language of communication French English  Connection Information The information provided below will enable you to log into your file during futur visits to the site.  Email Address                                                                                                    | and officer, manager, and              |                                             |
| French     English  Title  Ex: Owner, Chef, Manager, etc.  Phone  Language of communication     French     English  Connection Information  The information provided below will enable you to log into your file during futur visits to the site.  Email Address                                                                                                    | Phone                                  |                                             |
| French     English  Title  Ex: Owner, Chef, Manager, etc.  Phone  Language of communication     French     English  Connection Information  The information provided below will enable you to log into your file during futur visits to the site.  Email Address                                                                                                    |                                        |                                             |
| French     English  Title  Ex: Owner, Chef, Manager, etc.  Phone  Language of communication     French     English  Connection Information  The information provided below will enable you to log into your file during futur visits to the site.  Email Address                                                                                                    |                                        |                                             |
| Title  Ex: Owner, Chef, Manager, etc.  Phone  Language of communication  French  English  Connection Information  The information provided below will enable you to log into your file during futur visits to the site.  Email Address                                                                                                    |                                        |                                             |
| Title  Ex: Owner, Chef, Manager, etc.  Phone  Language of communication  French  English  Connection Information  The information provided below will enable you to log into your file during futur visits to the site.  Email Address                                                                                                    | ○ French                               |                                             |
| Ex: Owner, Chef, Manager, etc.  Phone  Language of communication  French  English  Connection Information  The information provided below will enable you to log into your file during futur visits to the site.  Email Address                                                                                                    | English                                |                                             |
| Ex: Owner, Chef, Manager, etc.  Phone  Language of communication  French  English  Connection Information  The information provided below will enable you to log into your file during futur visits to the site.  Email Address                                                                                                    | Tialo                                  |                                             |
| Phone  Language of communication  French  English  Connection Information  The information provided below will enable you to log into your file during futur visits to the site.  Email Address                                                                                                    |                                        |                                             |
| Language of communication French English  Connection Information The information provided below will enable you to log into your file during futur visits to the site.  Email Address                                                                                                    | Ex: Owner, Chef, Manager, etc.         |                                             |
| Language of communication French English  Connection Information The information provided below will enable you to log into your file during futur visits to the site.  Email Address                                                                                                    |                                        |                                             |
| <ul> <li>► French</li> <li>● English</li> <li>Connection Information</li> <li>The information provided below will enable you to log into your file during futur visits to the site.</li> <li>Email Address</li> </ul>                                                                                                    | Phone                                  |                                             |
| <ul> <li>► French</li> <li>● English</li> <li>Connection Information</li> <li>The information provided below will enable you to log into your file during futur visits to the site.</li> <li>Email Address</li> </ul>                                                                                                    |                                        |                                             |
| <ul> <li>► French</li> <li>● English</li> <li>Connection Information</li> <li>The information provided below will enable you to log into your file during futur visits to the site.</li> <li>Email Address</li> </ul>                                                                                                    |                                        |                                             |
| <ul> <li>English</li> <li>Connection Information</li> <li>The information provided below will enable you to log into your file during futur visits to the site.</li> <li>Email Address</li> </ul>                                                                                                    | Language of communication              |                                             |
| Connection Information  The information provided below will enable you to log into your file during futur visits to the site.  Email Address                                                                                                    | ○ French                               |                                             |
| The information provided below will enable you to log into your file during futur visits to the site.  Email Address                                                                                                    | <ul><li>English</li></ul>              |                                             |
| The information provided below will enable you to log into your file during futur visits to the site.  Email Address                                                                                                    |                                        |                                             |
| visits to the site.  Email Address                                                                                                    | Connection Information                 |                                             |
| Email Address                                                                                                    | The information provided below will en | able you to log into your file during futur |
|                                                                                                    |                                        |                                             |
| Password                                                                                                    | Email Address                          |                                             |
| Password                                                                                                    |                                        |                                             |
| Password                                                                                                    |                                        |                                             |
|                                                                                                    | Password                               |                                             |
|                                                                                                    |                                        |                                             |
|                                                                                                    |                                        |                                             |
| Password Validation                                                                                                    |                                        |                                             |

Je ne suis pas un robot

CREATE YOUR PROFILE

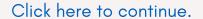

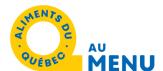

account.

## Step 2: Signing of the Restaurateur's Charter and validation

#### **Restaurateur Charter** To participate in the Aliments du Québec au menu - Volet Restauration recognition program, I agree to submit a menu to Aliments du Québec for approval. The menu must be seasonal or annual depending on the needs of the establishment and be composed of a majority of dishes made with Québec products. It is also the responsibility of the establishment to demonstrate that it uses products from Québec producers or suppliers by submitting a list of its Québec suppliers at the same time as it submits its menu. A Quebec supplier is a Québec producer or a company that processes its product entirely in Québec Check here "I have I have read and I accept the Commitment Charter read and I accept the Commitment Charter". By signing this form, I declare that I have the authority, rights and powers required to sign this Commitment Charter and to comply with the obligations Your electronic signature Write your name here Click here I ACCEPT THE COMMITMENT CHARTER An email will be sent to you to activate your

### Step 3: Creation of your account

**Restaurant information** Your name will be filled in Name of your restaurant automatically. Please verify the **Administrative Region** accuracy of the Select Region information. Main coordinates Address Please fill in each box with your full address or that of your head City office if you have more than one Province **Postal Code** address. Ouebec Phone

Contact Email (optional)

Website (optional)

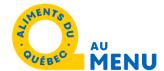

### Step 4: Your menu and list of suppliers

Email us your menu and the list of your suppliers.

#### Documentation required to obtain recognition

Please send to Mathilde Laroche-Bougie (mlarochebougie@alimentsduquebec.com).

- · your menu (if it's not available online)
- · detailed information about the origin of your products and suppliers

Has your restaurant(s) received any other recognitions or awards?

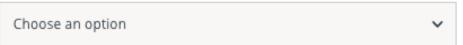

#### List of restaurants

Please indicate the addresses of all your locations

Click here if the address of your establishment is the same as that entered under the main contact information.

If you have more than one establishment, you can add them here. OR

You can send us an Excel list of your suppliers later.

| lame of the restaurant |           |  |
|------------------------|-----------|--|
|                        |           |  |
| lain address           |           |  |
|                        |           |  |
|                        |           |  |
| ontact person          | Telephone |  |
|                        |           |  |
|                        |           |  |
| dministrative region   |           |  |

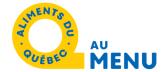

## Step 5: Optional section (to be completed later)

You can complete this section once you have obtained recognition. The information and images will be used to create your restaurant's profile in the list of participants on the Aliments du Québec au menu website.

Feel free to contact us if you have any questions when completing this section.

| Profile on the Ali<br>Restauration we                                           | ments du Québec au menu - Volet<br>bsite                                                                                                    |
|---------------------------------------------------------------------------------|----------------------------------------------------------------------------------------------------|
| on your restaurant's pub                                                        | e the information listed below. This information will appear<br>lic profile which will be available to all website visitors.<br>public profile that was completed in a very effective way.                                                |
| Why is it important for y                                                       | ou to cook with Quebec products? (optional)                                                                                                    |
|                                                                                 |                                                                                                    |
|                                                                                 |                                                                                                    |
|                                                                                 | <i>A</i>                                                                                                    |
| Please briefly describe th                                                      | he history of your restaurant. (optional)                                                                                                    |
|                                                                                 |                                                                                                    |
|                                                                                 |                                                                                                    |
|                                                                                 |                                                                                                    |
| Register some of your sig<br>generate interest among<br>Typical menu (optional) | gnature dishes to promote your type of cuisine and<br>Internet users.                                                                                                    |
|                                                                                 |                                                                                                    |
|                                                                                 |                                                                                                    |
|                                                                                 | //                                                                                                    |
|                                                                                 | Logo of the restaurant (optional)                                                                                                    |
|                                                                                 | Add your restaurant logo to your restaurant's public listing on our website Aliments du Québec au menu. The added logo should ideally be on a transparent background. Your file should not exceed 1 MB. JPEG, GIF, and PNG are supported. |

Choisir un fichier

Aucun fichier choisi

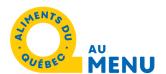

In order to improve your public profile, we invite you to send us photos that capture the atmosphere of your restaurant as well as pictures of your dishes. The objective is to promote your establishment in the best way possible and make it attractive to consumers visiting the website.

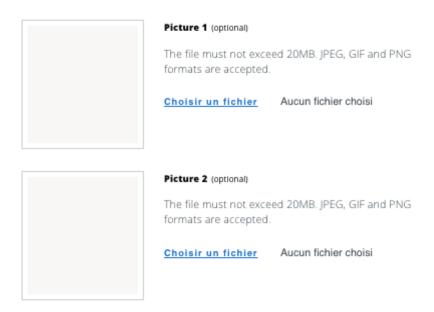

#### Step 6: Additional information

You will receive a welcome kit containing your certificate and a sticker that you can use to advertise your membership in the program.

Additional Informations

The additional information provided will be used by Aliments du Québec for statistical purposes.

Will you be using the promotional tools displaying the mention "Partner institution".

Yes

No

How did you find out about Aliments du Québec?

Select an option

We recommend that you save your answers in a separate document in case our system fails.

Click here to save your file.

Any questions? Need help with your registration? Don't hesitate to contact our team!

Cancel

Mathilde Laroche-Bougie Coordinator, Aliments du Québec au menu program Tel.: 450-679-2244, ext. 8616

mlarochebougie@alimentsduquebec.com